#### California to edit Master **JSON binding of IODEF**

### draft-takahashi-mile-jsoniodef-00.txt

Takeshi Takahashi, NICT

# Agenda

- 1. Summary of discussion until now
- 2. Difference from the original IODEF version 2
- 3. Question
- 4. Next steps

### Summary of discussion until now

- 1. People are generally in favor of defining the JSON binding
- 2. The difference betwee JSON IODEF and IODEFv2 was unclear
	- − "*Is it going to be a subset? or extension?*"
	- − "*Keep in mind that XML and JSON contains the same level of expressiveness*"
- 3. [Local discussion] JSON-friendly adjustment should be made
- − "*JSON is often used by programs. It does not need all fields of IODEF. When we want to use all fields, we prefer to use XML (=IODEF v2 XML).*"
- − "*The concept of IODEFv2 is maximum flexibility. The JSON version may have different concept.*"
- − "*IODEFv2 can carry various data, but it is not so easy (it is verbous) to write these data in IODEFv2 (XML)* "

### How different is the draft compared to the IODEF v2?

#### *Compatible*

- 1. The JSON IODEF is perfectly compatible with IODEFv2
- 2. There is no mandatory field for JSON IODEF
- 3. The JSON IODEF cannot express the type of data that could not be expressed in IODEFv2

#### *Extended (for better usability for JSON)*

- 1. Some element names were changed
- 2. Some classes that exist only for semantical consistency is omitted
- 3. Some simplified expression is permitted
- 4. Profile is prepared

### Some element names were changed

1. Use "-list" to the field that is an array (e.g., Port -> Portlist, EventData -> EventDataList). In this way, we can know that the field is an array without looking up the schema.

## Some classes that exist only for semantical consistency is omitted

- 1. Flow class (a container for System classes)
- 2. ApplicationHeader class (a container for ApplicationHeaderField classes)
- 3. SignatureData class (a container for ds:Signature classes)
- 4. IndicatorData class (a container for Indicator classes)

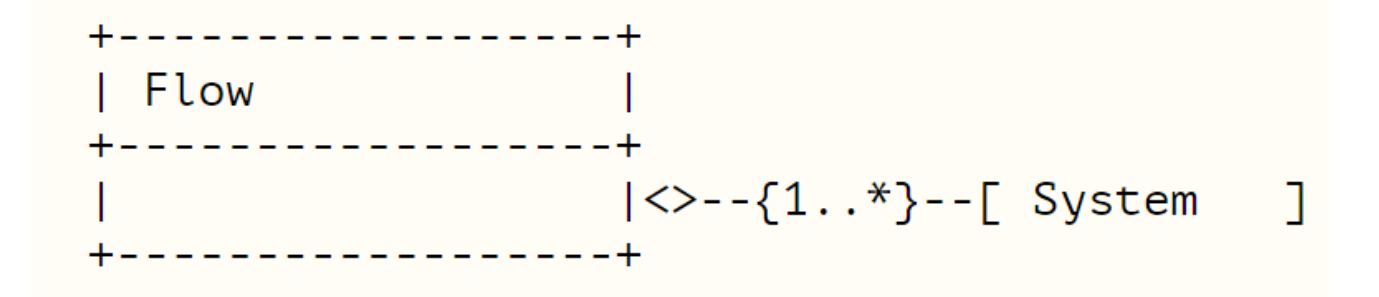

Some simplified expression is permitted

1. Some simplified expression is permitted (e.g. "133.243.22.34:80")

### Profile is prepared

- 1. Profile provides a means to limit the use of IODEF classes for different use cases
	- Profile allows us to select the field we use from IODEFv2
	- JSON IODEF does not have any mandatory field, but profile may be used to put some restrictions
	- It is often the case that the programs wish to use only limited field of IODEFv2. Thus using profile would be helpful
- 2. Only one profile is described in this document (our own use case)
- 3. Arbitrary, user-defined profile is supported

## FYI: an example alert using JSON that is directly converted from IODEFv2 in XML

} },

} },

```
"version": "2.0", "lang": "en", "Incidents": [ {
  "IncidentID": {
   "id": "13353",
   "name": "alert.daedalus.nict.go.jp"
  },
  "EventData": [ {
     "ReportTime": "2016-06-01 18:05:33",
     "System": {
      "category": "source",
      "Node": {
        "Address": {
         "category": "ipv4-addr",
         "AddressValue": "192.228.139.118"
        },
      },
      "Service": {
       "ip-protocol": "6",
        "Port": "49183"
      }
     },
```
{

```
Click to edit Master title style
"ReportTime": "2016-06-01 18:05:24",
         "EventData": {
              "System": {
               "category": "target",
               "Node": {},
               "Service": {
                "Port": "23"
               }
             "EventData": {
              "ReportTime": "2016-06-01 18:05:27",
              "System": {
               "category": "target",
               "Node": {},
               "Service": {
                "Port": "23"
               }
                                                       "EventData": {
                                                           "ReportTime": "2016-06-01 18:05:33",
                                                           "System": {
                                                            "category": "target",
                                                            "Node": {},
                                                            "Service": {
                                                             "Port": "23"
                                                             }
                                                           }
                                                          }
                                                         }
                                                        ],
                                                       "GenerationTime": "2016-06-01 18:15:18",
                                                       "Contacts": [],
                                                        "purpose": "reporting"
                                                      }
                                                     ]
                                                    }
                            It is still very complicated.
                            Direct conversion is not enough.
```
### FYI: an example alert using JSON IODEF

}

"version": "2.0", "Incidents": [ { "IncidentID": { "id": "13353", "name": "alert.daedalus.nict.go.jp" }, "EventDataList": [ { "ReportTime": "2016-06-01 18:05:33", "System": { "category": "source", "Node": "192.228.139.118:49183", }, "EventData": { "ReportTime": "2016-06-01 18:05:24", "System": { "category": "target", "Node": ":23" } },

{

```
"ReportTime": "2016-06-01 18:05:27",<br>"System": (
                         "EventData": {
                                "System": {
                                 "category": "target",
                                 "Node": ":23"
                                 }
                               },
                               "EventData": {
                                "ReportTime": "2016-06-01 18:05:33",
                                "System": {
                                 "category": "target",
                                 "Node": ":23"
                                 }
                               }
                              }
                             ],
                            "GenerationTime": "2016-06-01 18:15:18",
                            "purpose": "reporting"
                            }
                          ]
```
### (tags and line breaks are modified)

{

}

]

```
"version": "2.0",
"Incidents": [ {
  "IncidentID": { "id": "13353", "name": "alert.daedalus.nict.go.jp"},
  "EventDataList": [ {
     "ReportTime": "2016-06-01 18:05:33",
     "System": { "category": "source", "Node": "192.228.139.118:49183",},
     "EventData": { "ReportTime": "2016-06-01 18:05:24", "System": { "category": "target", "Node": ":23"}},
     "EventData": { "ReportTime": "2016-06-01 18:05:27", "System": { "category": "target", "Node": ":23"}},
     "EventData": { "ReportTime": "2016-06-01 18:05:33", "System": { "category": "target", "Node": ":23"}}
    }
  ],
  "GenerationTime": "2016-06-01 18:15:18",
  "purpose": "reporting"
```
} *This form is easier for our system to process the data, even easier for us to read*

A question to the WG

I want to upload new version to the DataTracker, but…

*Can I upload the new version as the WG draft?*

- We have done a poll over the mailing list
- Though no decision was declared, we have seen several supports, no objection was raised

### Next steps

Publish next version of the draft that contains all the content (no placeholder)